## **Studio 6 Uppgift 1**

Betrakta begynnelsevärdesproblemet

$$
\left\{ \begin{array}{ll} \mathbf{u}'(t) = A\mathbf{u}, & 0 \leq t \leq T \\ \mathbf{u}(0) = \mathbf{u}_0 & \end{array} \right.
$$

Rita riktningsfält då  $A$  ges av matriserna  $\begin{bmatrix} 0 & 1 \\ 4 & -2 \end{bmatrix}$ ,  $\begin{bmatrix} 0 & -1 \\ -4 & 2 \end{bmatrix}$ ,  $\begin{bmatrix} -4 & 1 \\ 4 & -6 \end{bmatrix}$  och  $\begin{bmatrix} 4 & -1 \\ -4 & 6 \end{bmatrix}$ i följd. Rita också in fasporträtt för lämpliga startpunkter  $\mathbf{u}_$ Avgör vilken matris som ger följande riktningsfält.

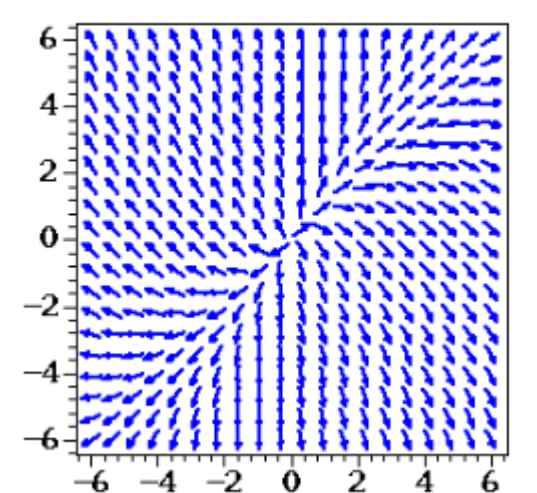

Svar:

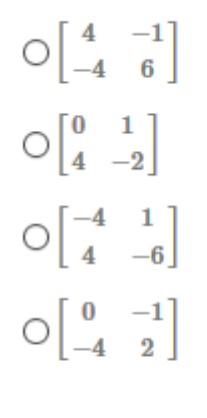

Section Attempt 1 of 2 Verify

## **Studio 6 Uppgift 2**

Undersök systemet  $\mathbf{u}'(t) = A\mathbf{u}(t)$  för matriserna  $A$  nedan. Rita riktningsfältet tillsammans med lösningen till differentialekvationen för några startvärden som du själv hittar på. Om matrisen A har reella egenvärden ska du också rita egenvektorerna till A i samma figur.

$$
\text{For } A = \begin{bmatrix} 6 & 5 \\ 7 & 7 \end{bmatrix} \text{ är origo en}
$$

 $\bigcirc$ spiralpunkt

○källa

○sadelpunkt

 $\bigcirc$ sänka

For 
$$
A = \begin{bmatrix} -3 & -2 \\ 7 & -5 \end{bmatrix}
$$
 är origo en

 $\bigcirc$ spiralpunkt

○källa

○sadelpunkt

○sänka

Section Attempt 1 of 1 Verify

## **Studio 6 Uppgift 3**

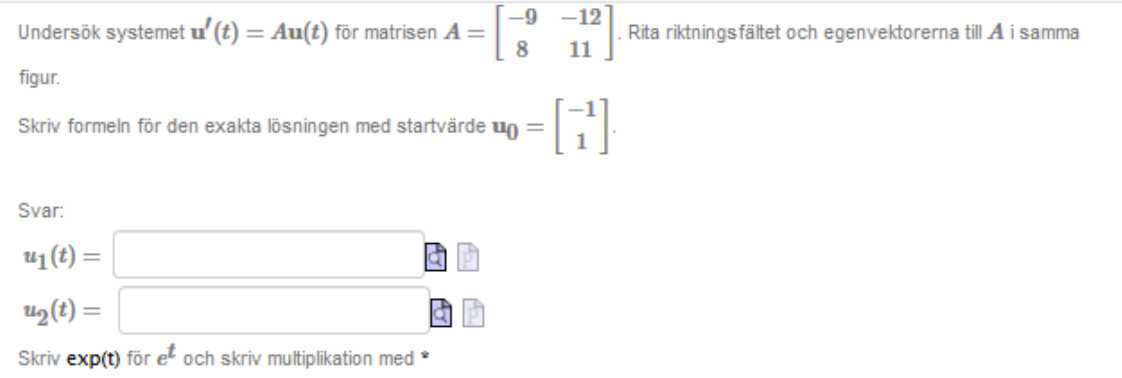

## **Studio 6 Uppgift 4**

Beräkna egenvektorer och egenvärden till matrisen

 $A = \begin{bmatrix} 0 & -1 & 0 \\ -1 & 0 & -1 \\ 0 & -1 & 0 \end{bmatrix}$